# Matemática atuarial

#### Aula 18 Comutação

Danilo Machado Pires danilo.pires@unifal-mg.edu.br

<https://atuaria.github.io/portalhalley/> 11/2023

#### **Tábua de Mortalidade, Tábua de Vida ou Tábua Atuarial**

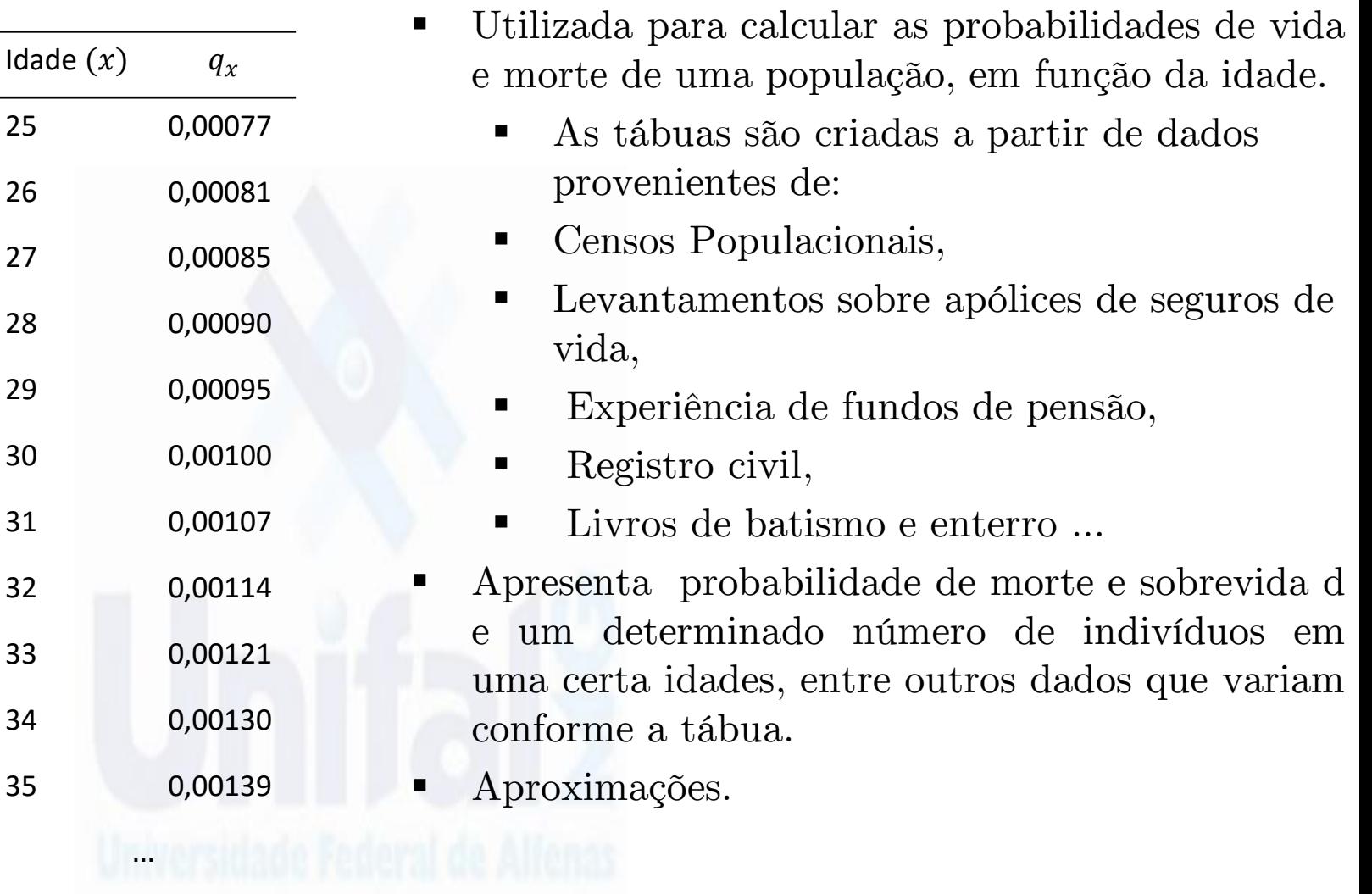

 $\omega$  1

 $q_x$ : Probabilidade de morte de uma pessoa com idade x antes de completar a idade de  $x + 1$  anos.

 $p_x$ : 1 −  $q_x$ : Probabilidade de sobrevivência de uma pessoa com idade x antes de completar a idade  $x + 1$ .

#### VARIAÇÕES

 $_{n}q_{x}$ : Probabilidade de uma pessoa com idade x morrer antes de completar a idade de  $x + n$  anos.

 $_{n}p_{x}$ : Probabilidade que uma pessoa com idade x, sobreviva pelo menos mais *n* anos.

 $d_x$ : Número de pessoas que faleceram entre a idade  $x \in x + 1$ .

 $l_{\mathbf{x}}$ : Número (hipotético) de pessoas vivas com idade x.

$$
l_x = l_{0x} p_0 = l_0 S_{T_0}(x)
$$

$$
S_{T_0}(x) = \frac{l_x}{l_0}
$$

$$
d_x = l_x - l_{x+1}
$$

$$
_n d_x = l_x - l_{x+n}
$$

$$
{}_n p_x = \frac{l_{x+n}}{l_x}
$$

Demonstração:

$$
n p_x = P(T_x > n) = P(T_0 > n + x | T_0 > x) = \frac{S_{T_0}(n + x)}{S_{T_0}(x)}
$$

$$
n p_x = \frac{\frac{l_{x+n}}{l_0}}{\frac{l_x}{l_0}} = \frac{l_{x+n}}{l_x}
$$

consequentemente

$$
{}_{n}q_{x} = \frac{l_{x} - l_{x+n}}{l_{x}}
$$

**Tábua de Mortalidade, Tábua de Vida ou Tábua Atuarial**

#### É fácil notar que:

$$
_{m+l}p_{x}=(_{m}p_{x})(_{l}p_{x+m})
$$

pois

$$
m+lP_x = \frac{l_{x+m+l}}{l_x} \times \frac{l_{x+m}}{l_{x+m}} = \frac{l_{x+m}}{l_x} \times \frac{l_{x+m+l}}{l_{x+m}}
$$

$$
m+lP_x = mP_x \times lP_{x+m}
$$

 $L_x$ : Tempo vivido no intervalo etário de x a  $x + 1$  (quantidade de pessoas-ano entre as idades  $x \in x + 1$ 

$$
L_x = l_{x+1} + \frac{1}{2}d_x = l_{x+1} + \frac{l_x - l_{x+1}}{2} = \frac{l_x + l_{x+1}}{2}
$$

 $n\mathbf{L}_x$ : ... quantidade de exposição ao risco durante o intervalo de *n* anos.

$$
nL_x = nl_{x+n} + \frac{n}{2} nL_x = nl_{x+n} + \frac{n(l_x - l_{x+n})}{2} = \frac{n(l_x + l_{x+n})}{2}
$$

 $T_x$ : Tempo vivido a partir da idade x (quantidade de pessoas-ano a partir da idade  $x$ )

$$
T_x = \sum_{t=0}^{\omega - x} L_{x+t}
$$

#### **Tábua de Mortalidade, Tábua de Vida ou Tábua Atuarial**

$$
d_{x} = l_{x} - l_{x+1}
$$
\n
$$
I_{x} = \frac{l_{x} + l_{x+1}}{2}
$$
\n
$$
n d_{x} = l_{x} - l_{x+n}
$$
\n
$$
n d_{x} = \frac{l_{x} - l_{x+n}}{l_{x}}
$$
\n
$$
n d_{x} = \frac{l_{x} + l_{x+n}}{l_{x}}
$$
\n
$$
n d_{x} = \frac{l_{x} + n}{l_{x}}
$$
\n
$$
T_{x} = \sum_{t=0}^{\omega - x} L_{x+t}
$$
\n
$$
n d_{x} = \frac{l_{x+n}}{l_{x}}
$$
\n
$$
T_{x} = \sum_{t=0}^{\omega - x} L_{x+t}
$$
\n
$$
\mu(x) \approx \frac{1}{2} [\ln(l_{x-1}) - \ln(l_{x+1})]
$$

#### **Tábua de Mortalidade, Tábua de Vida ou Tábua Atuarial**

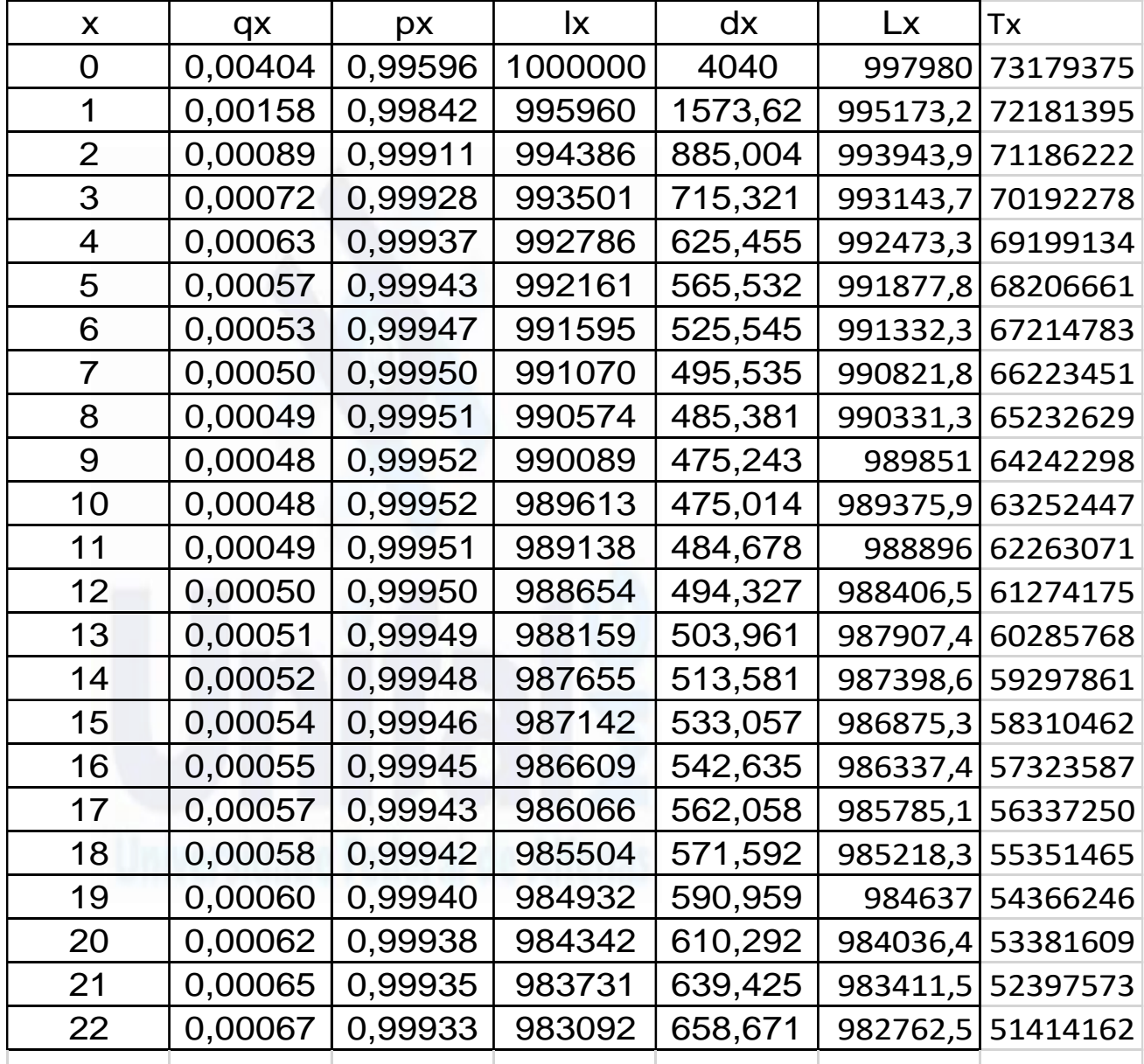

## Lei de mortalidade

Descreve matematicamente o comportamento da mortalidade ao longo  $da$  vida de  $x$ .

- $\triangleright$  Lei de Moivre  $l_x = k(\omega x)$
- $\blacktriangleright \text{ Lei de Gomperzt } \quad l_x = k g^{c^x}$

$$
{}_{x}p_{0} = g^{c^{x}-1}, \quad k = \frac{l_{0}}{g} \quad , \quad c = e^{k}
$$
  
akeham 
$$
l_{x} = ks^{x} a^{c^{x}}
$$

 $\triangleright$  Lei de Makeham  $x$   $g^c$  $S = e^{-A}$ 

Em que a constante A é responsável pela morte por causas acidental.

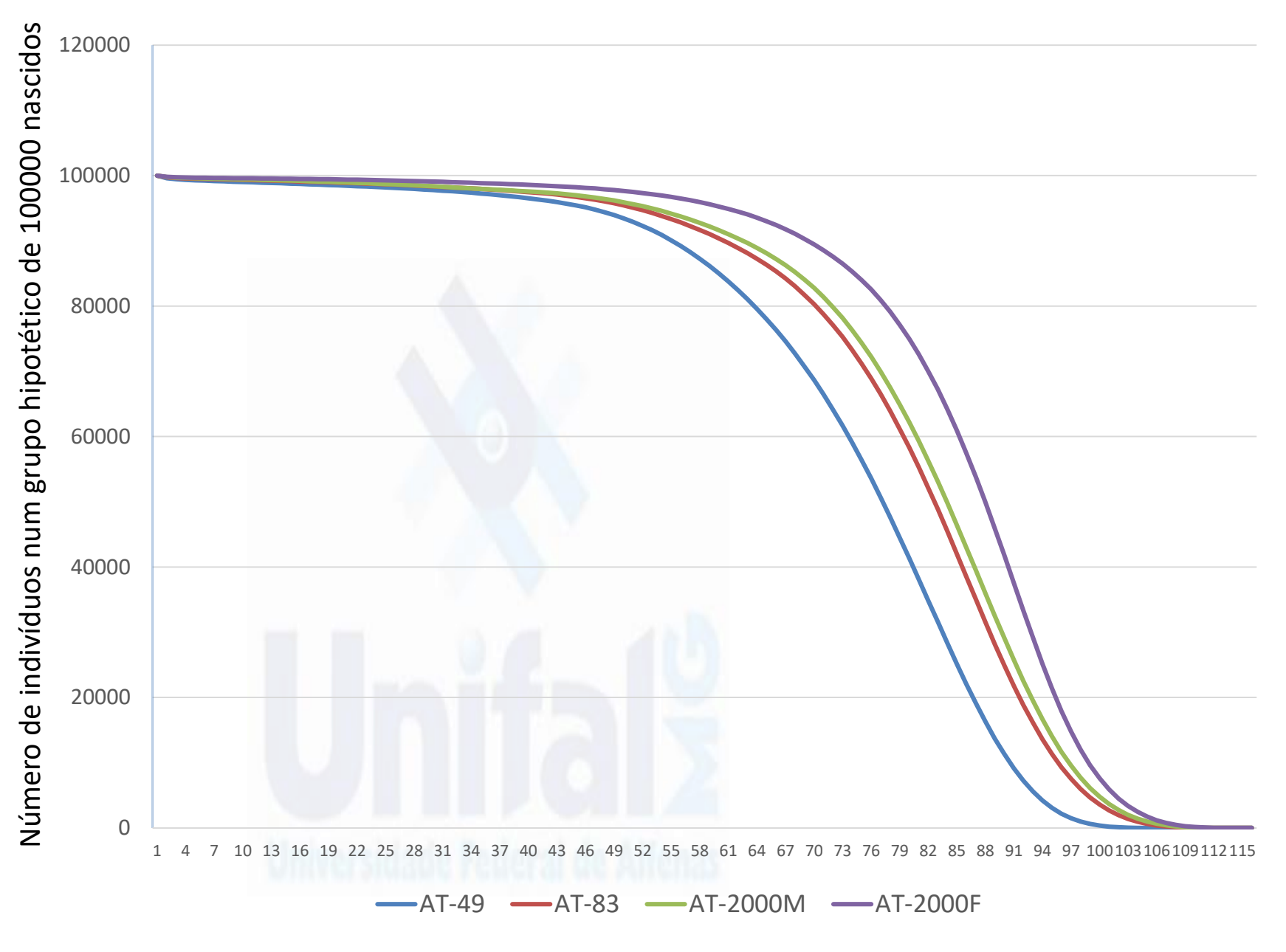

Idade

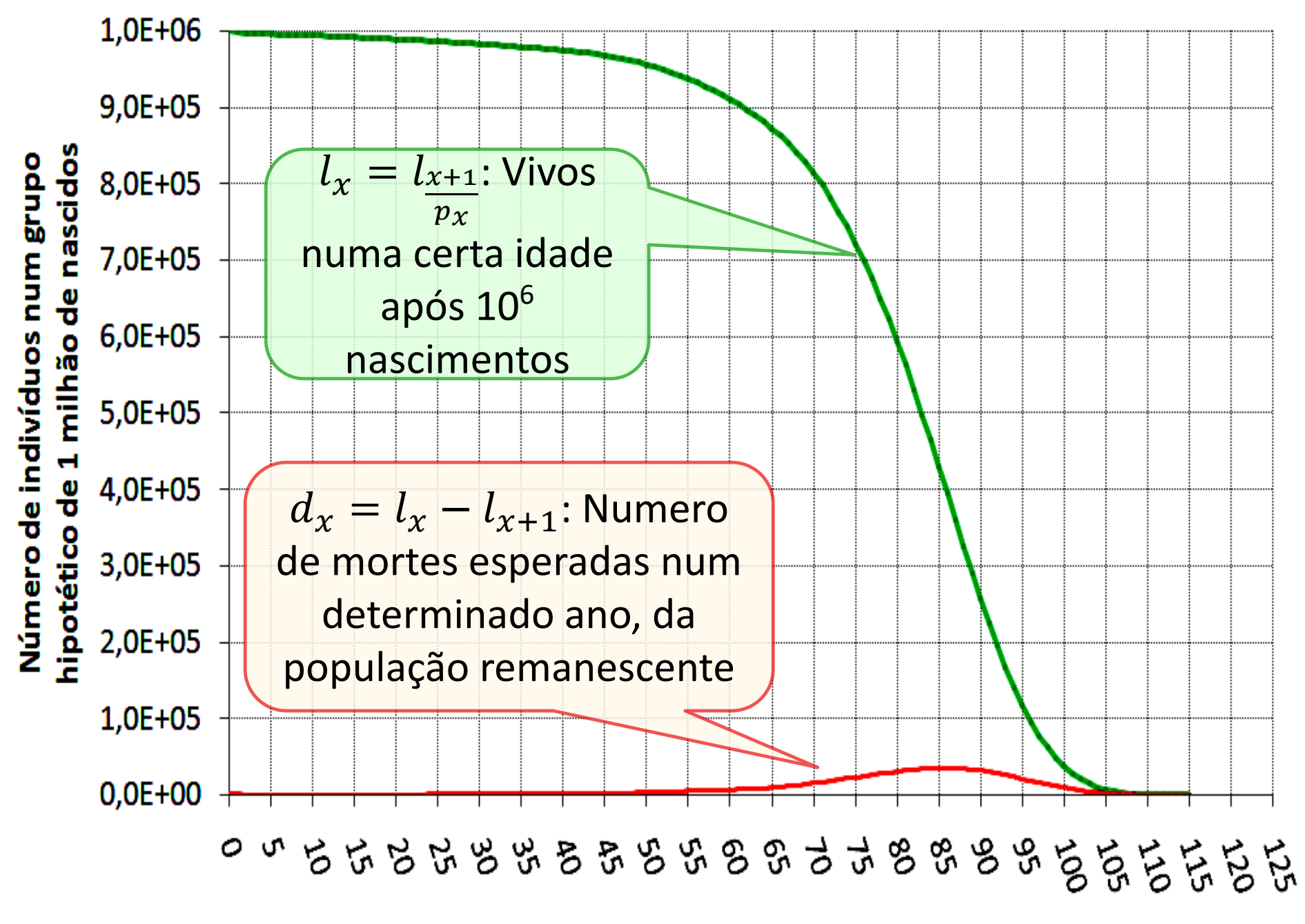

idade

# **Comutação**

- Comutação é a troca de ordem dos elementos, todavia, sem perder a sua realidade.
- No contexto atuarial esse processo é utilizado como forma de simplificar o cálculo do prêmio puro de diversos produtos atuariais
- As funções de comutação são propositadamente elaboradas de forma que seus resultados ao serem combinados levam a alguns valores atuariais conhecidos.
- Essas funções são organizadas numa tabela chamada de Tábua de comutação.

## **Tábuas de comutação**

 Johanes Nikolaus Tetens (Alemanha, 1736 - 1807).

Matemática e atuário, (1785).

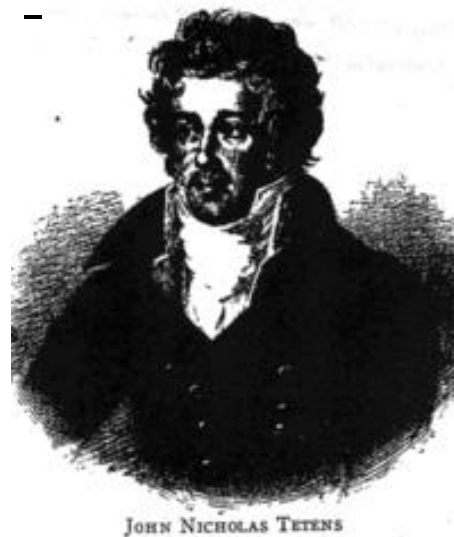

 $\blacktriangleright$  Griffith Davies ( Inglaterra- 1750-1833). Atuário, (1825).

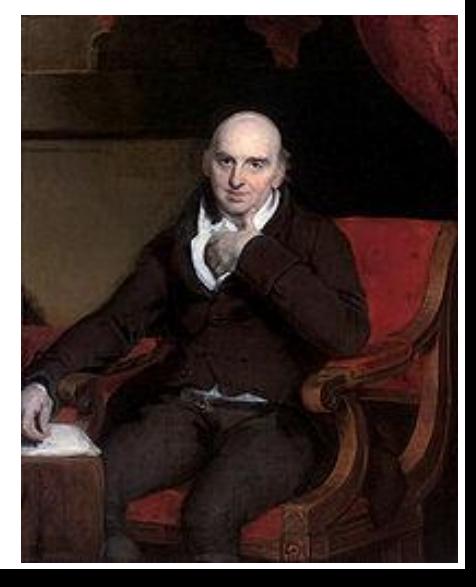

## **Tábuas de comutação**

- A necessidade de se trabalhar com uma taxa de juros constante, ...
- A tábua de comutação não é adequada ao uso com Tábuas geracionais.
- Perde-se a noção da natureza aleatória dos quais se originam os produtos, ...

Principais funções de comutação (Sistema moderno)

 $D_x$ ,  $N_x$ ,  $S_x$ ,  $C_x$ ,  $M_x$ ,  $R_x$ 

Uma tábua de comutação é constituída a partir de dois elementos:

i) Tábua de vida ii) Taxa de juros

Coluna  $D_x$ 

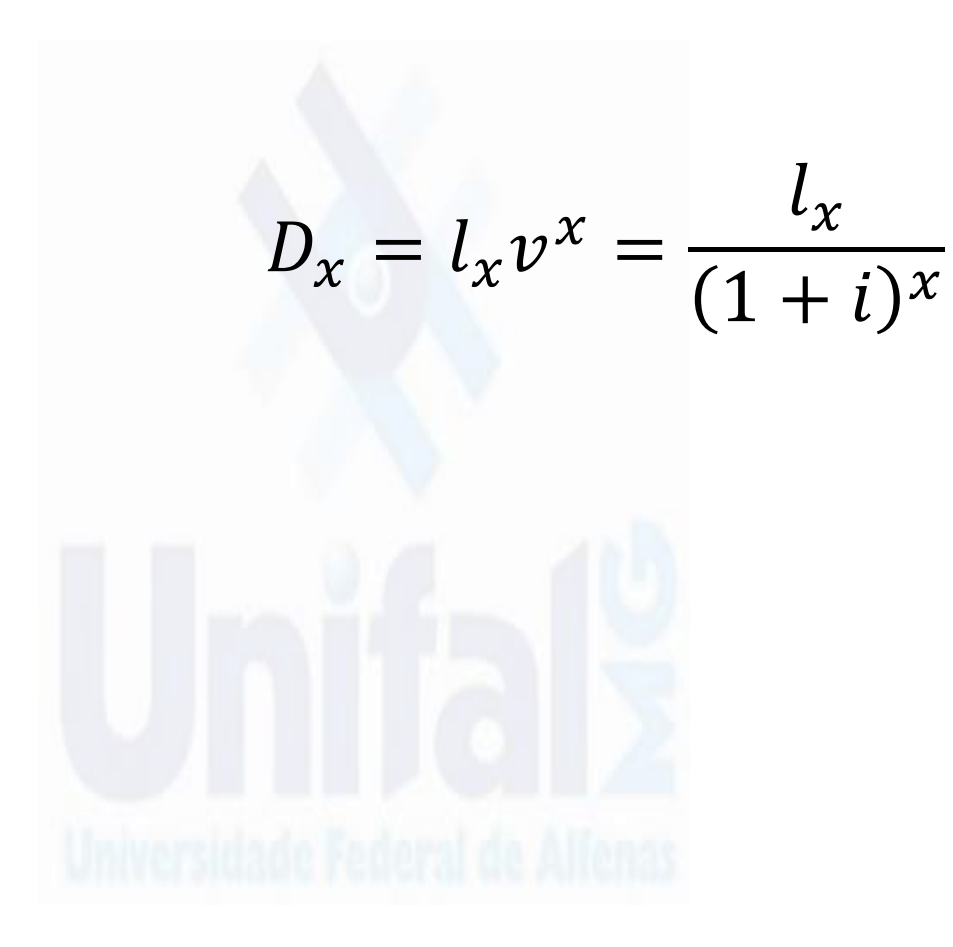

Suponha  $i = 3\%$  então  $D_x = l_x v^x = \frac{l_x}{105}$  $(1,03)^{x}$ 

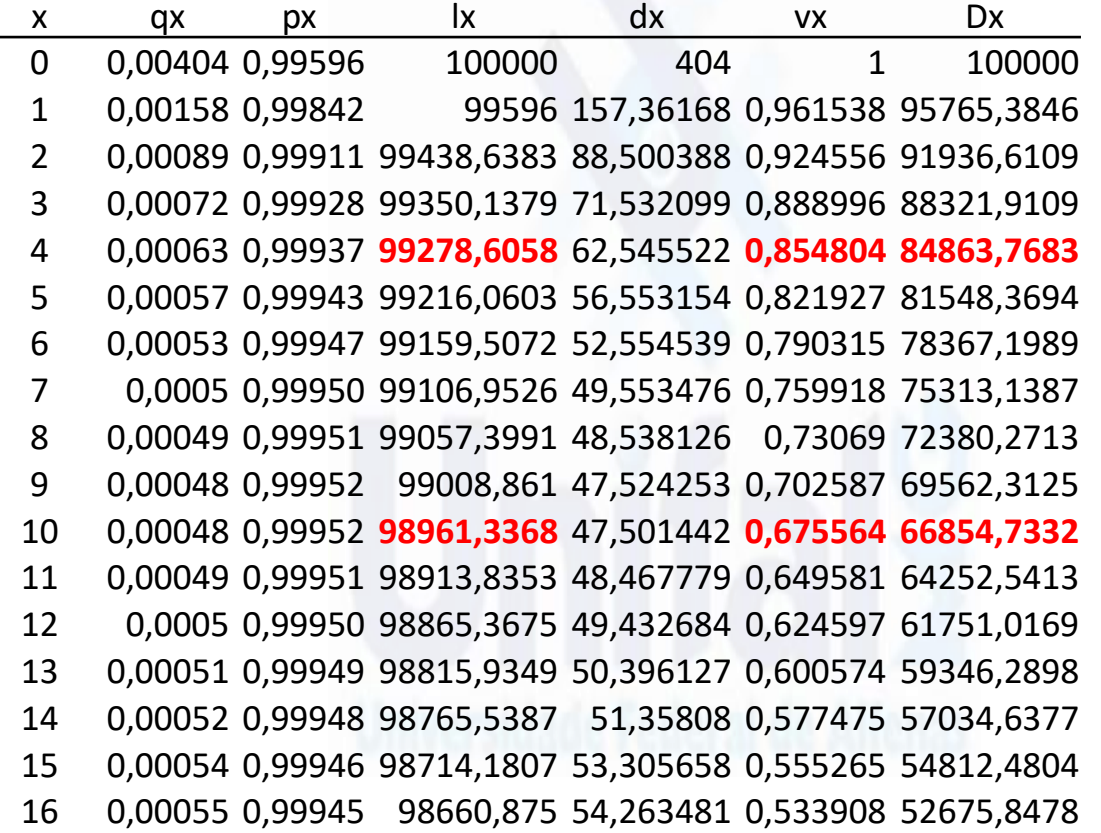

 $D_4 =$ 99278,6058 1,03 4

 $D_{10} =$ 98961,3368 1,03 10

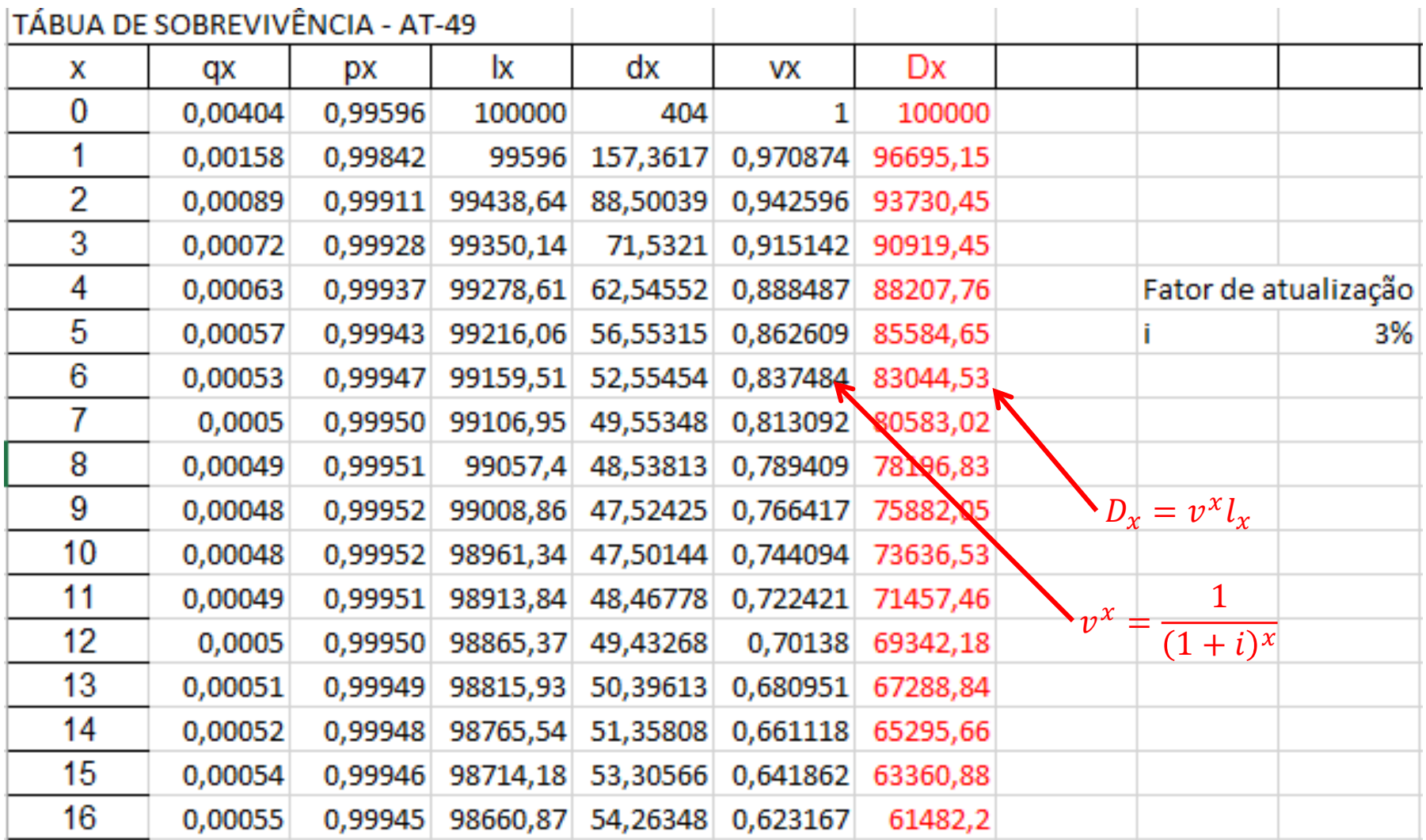

Coluna  $N_x$ 

$$
N_x = \sum_{t=0}^{\omega-x} D_{(x+t)} = \frac{l_x}{(1+i)^x} + \frac{l_{x+1}}{(1+i)^{x+1}} + \frac{l_{x+2}}{(1+i)^{x+2}} + \dots + \frac{l_{\omega-x}}{(1+i)^{\omega-x}}
$$

 $\omega$  corresponde a idade máxima atingida

$$
\bigcup_{\text{unversalized real of } \mathcal{A}}
$$

Suponha 
$$
i = 3\%
$$
 então:  $N_x = \sum_{t=0}^{\omega-x} D_{(x+t)} = \sum_{t=0}^{\omega-x} \frac{l_{x+t}}{(1,03)^{x+t}}$ 

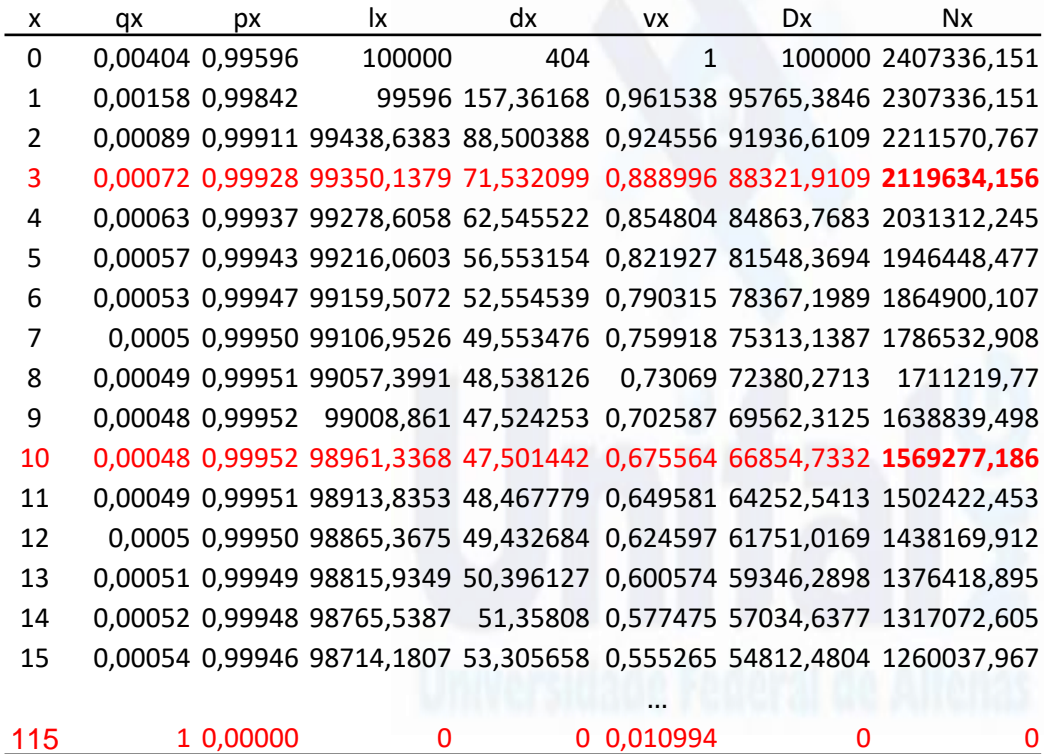

$$
N_3 = \sum_{t=0}^{112} D_{(3+t)} = D_3 + D_4 + \cdots D_{115}
$$

$$
N_{10} = \sum_{t=0}^{105} D_{(10+t)} = D_{10} + D_{11} + \cdots D_{115}
$$

$$
N_{115} = \sum_{t=0}^{0} D_{(115+t)} = D_{115}
$$

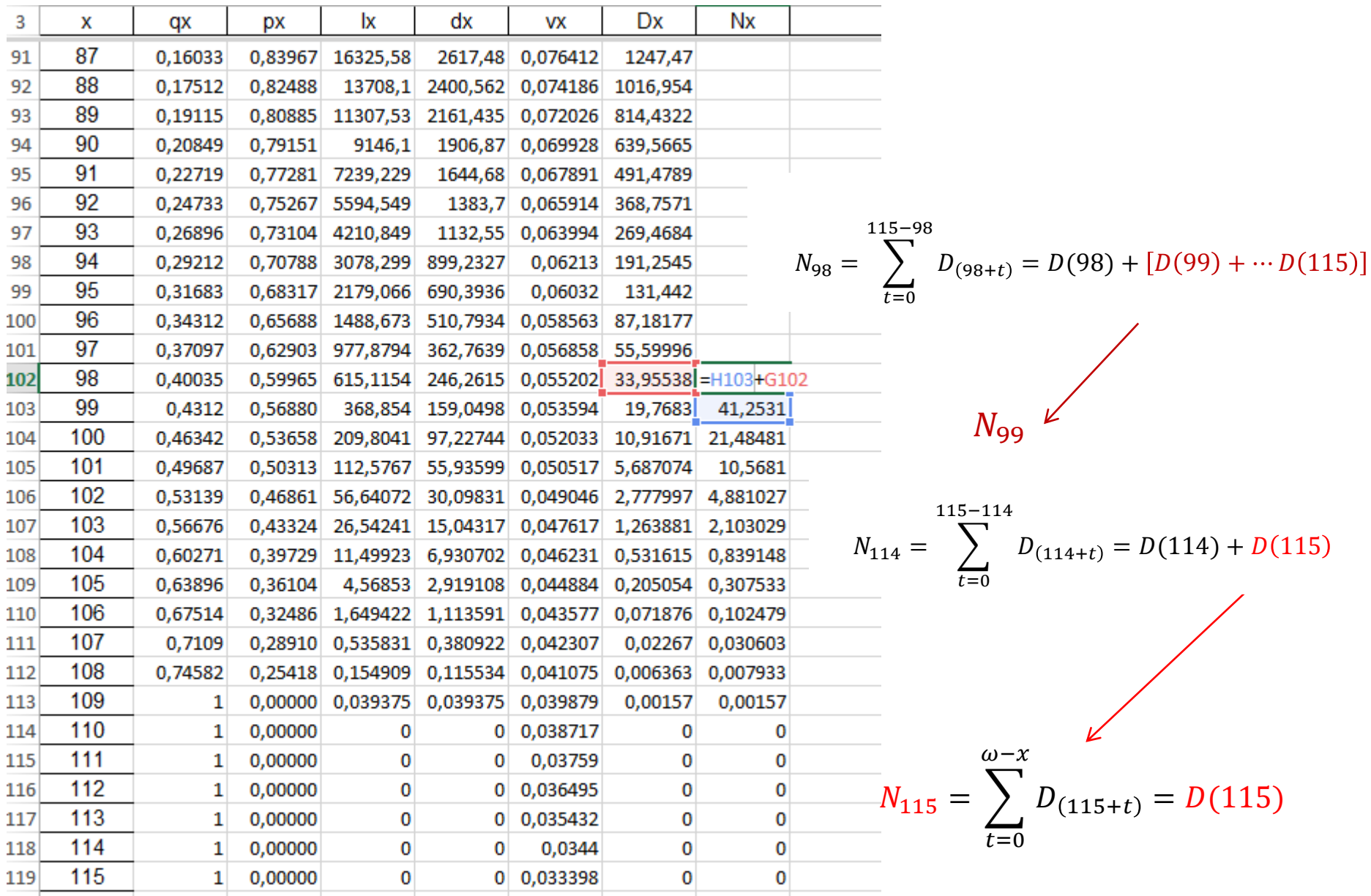

 $\triangleright$  Coluna  $S_{\mathbf{x}}$ 

$$
S_x = \sum_{t=0}^{\omega - x} N_{x+t} = N_x + N_{x+1} + N_{x+2} + \dots + N_{\omega - x}
$$

 $\omega$  corresponde a idade máxima atingida.

$$
S_{x} = \sum_{t=0}^{\omega-x} N_{x+t} = \sum_{t=0}^{\omega-x} {\omega-x+k \choose \sum_{k=0}^{\omega-x+k} D_{(x+k+t)}} = \sum_{t=0}^{\omega-x} {\omega-x+k \choose \sum_{k=0}^{\omega-x+k} l_{x+k+t} v^{x+k+t}}
$$

*A utilização de pertence ao cálculo de rendas crescentes, ...*

 $\sim$  $+1$ 

 $\triangleright$  Coluna  $C_x$ 

$$
C_x = v^{x+1} d_x
$$
  
 Lembrando que  $d_x = l_x - l_{x+1}$  e  $q_x = \frac{d_x}{l_x}$ , logo:

$$
C_x = v^{x+1}d_x = v^{x+1}q_xl_x
$$

Suponha  $i = 3\%$  então  $C_x = v^{x+1}d_x$ 

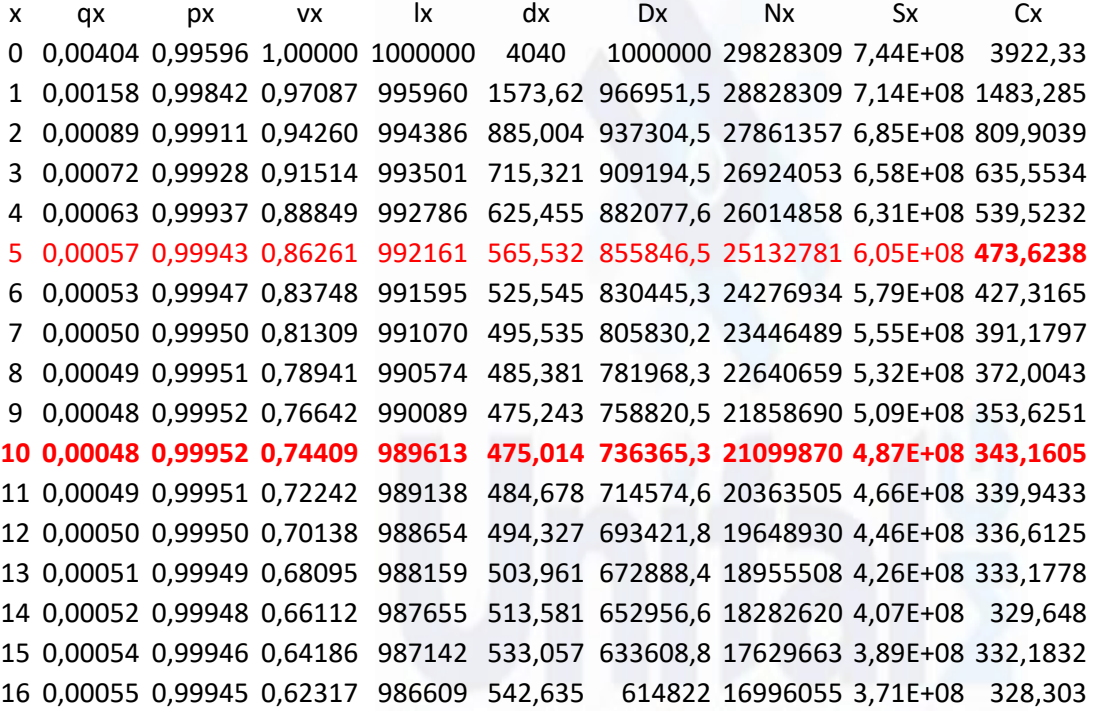

 $C_5 = v^{5+1}(l_5 - l_6) = q_5l_5(v^6)$ 

$$
C_{10} = v^{10+1} (l_{10} - l_{11}) = q_{10} l_{10} v^{11}
$$

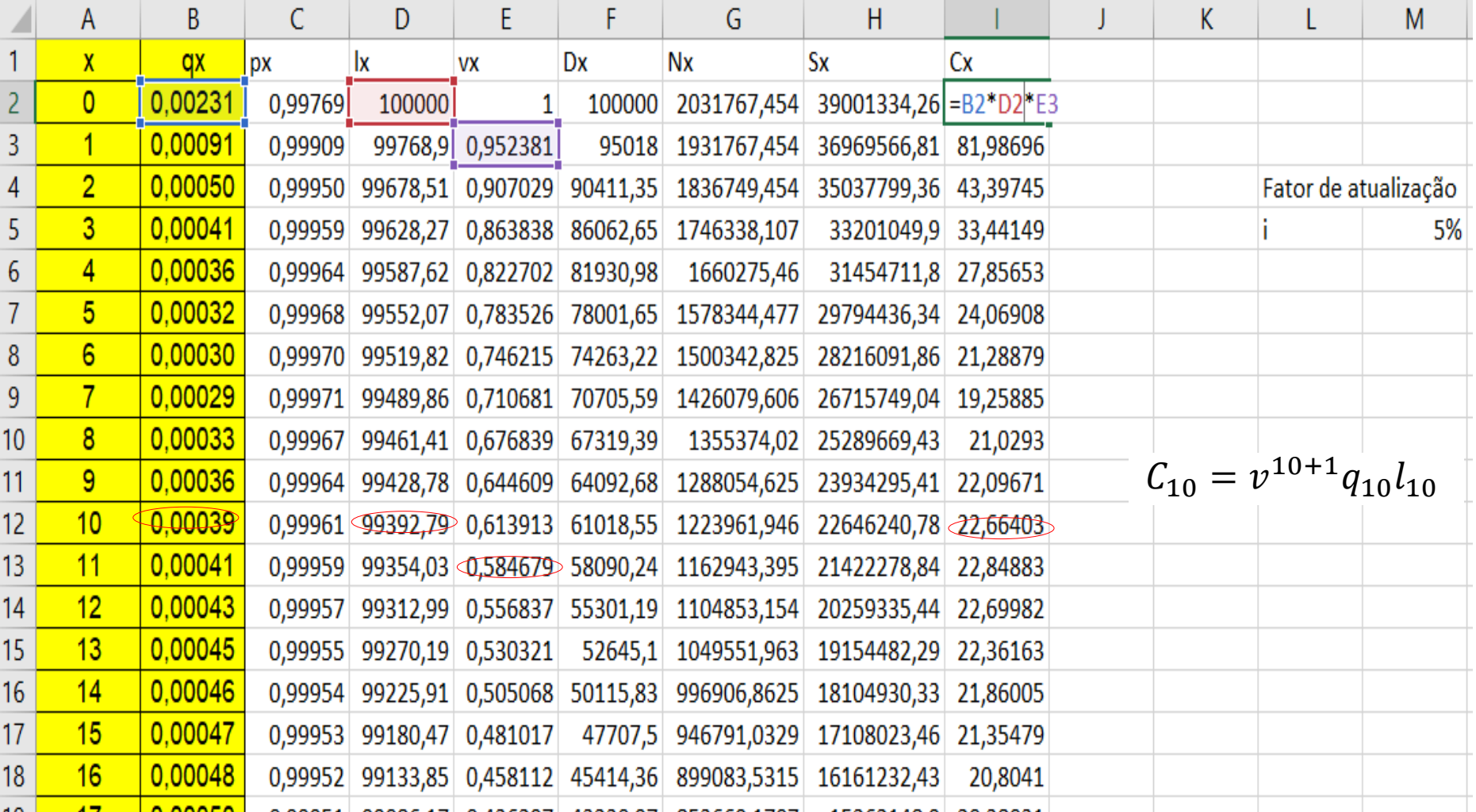

 $\blacktriangleright$ Coluna $M_x$ 

$$
M_x = C_x + C_{x+1} + C_{x+2} + \dots + C_{\omega - x} = \sum_{t=0}^{\omega - x} C_{x+t}
$$

$$
M_x = v^{x+1} q_x l_x + v^{x+2} q_{x+1} l_{x+1} + v^{x+3} q_{x+2} l_{x+2} + \cdots
$$

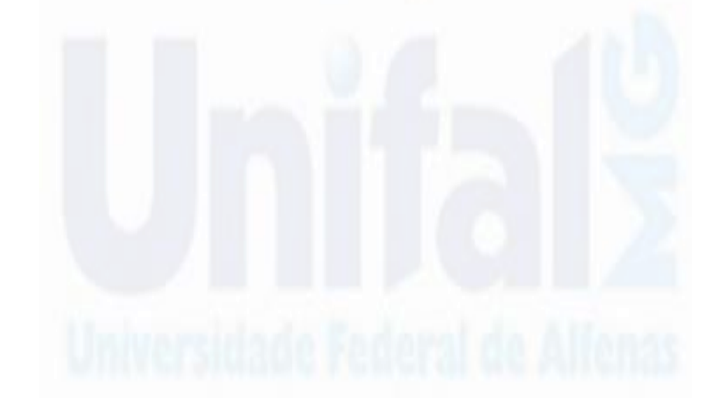

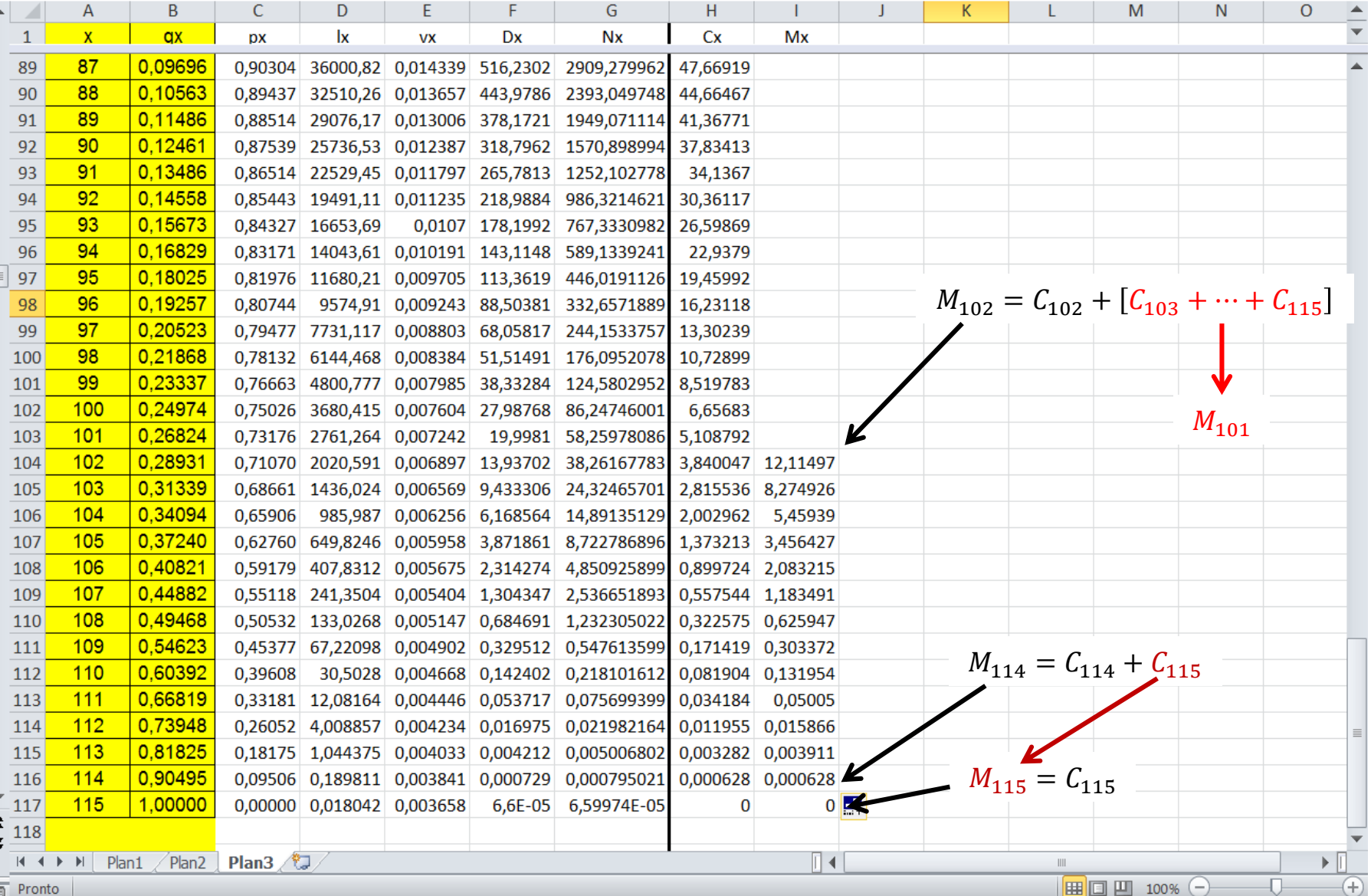

 $\triangleright$  Coluna  $R_{\chi}$ 

$$
R_{x} = \sum_{t=0}^{\omega-x} M_{x+t} = M_{x} + M_{x+1} + M_{x+2} + \dots + M_{\omega-x}
$$

*A utilização de pertence ao cálculo de seguro contra morte de capital crescente, ...*

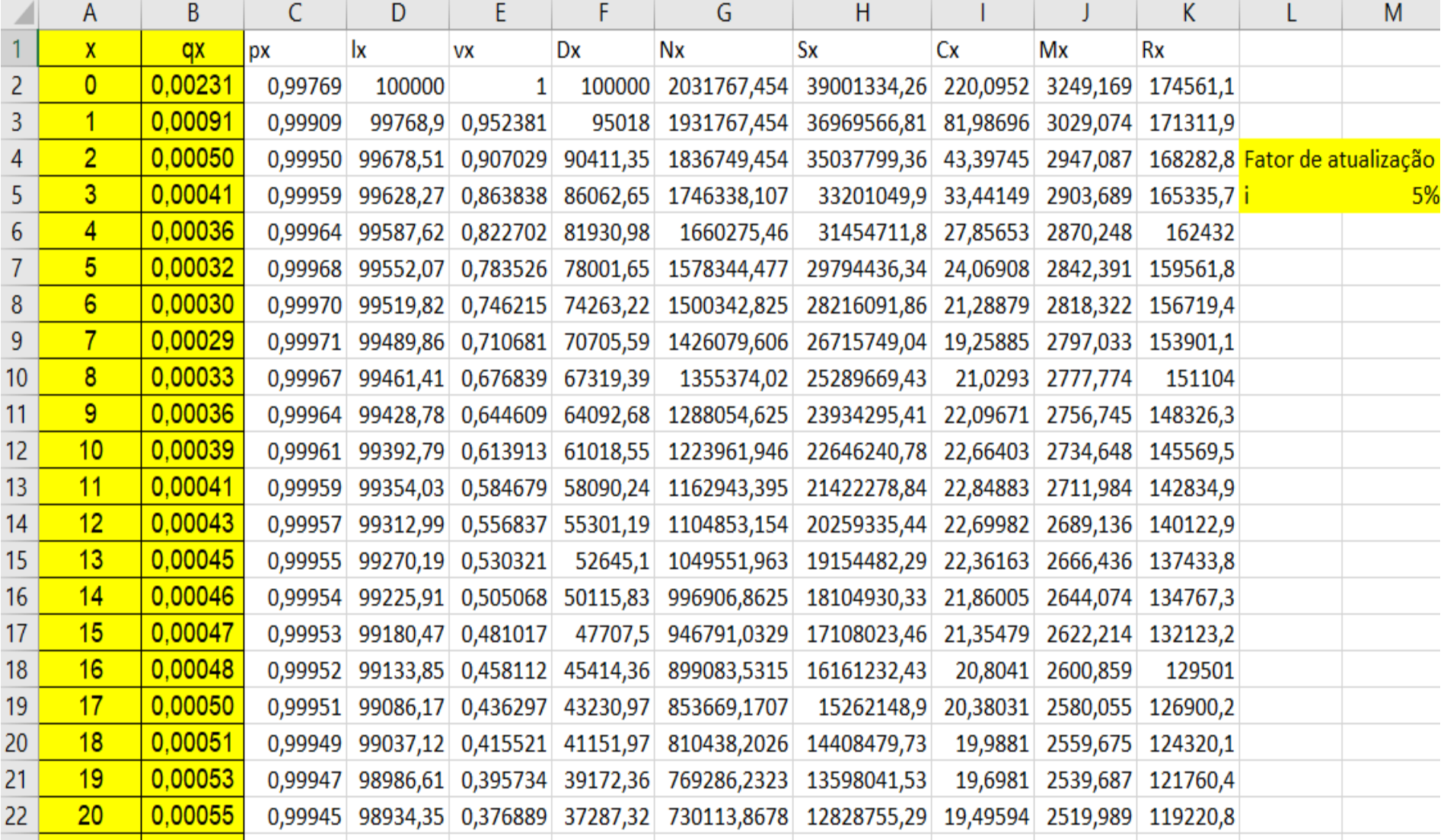

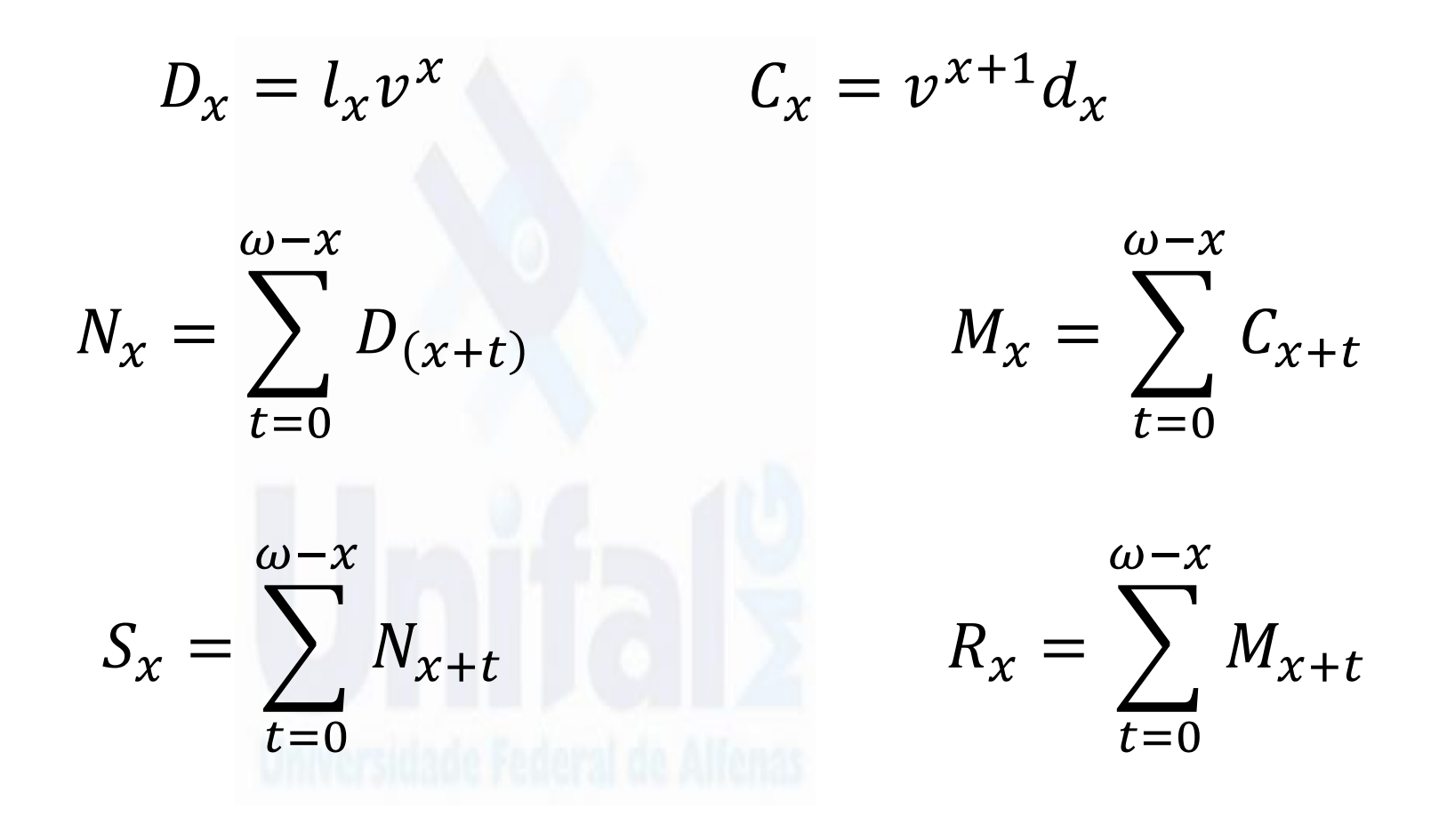

- **Portal Halley :** [https://atuaria.github.io/portalhalley](https://atuaria.github.io/portalhalley/)/
- Bowers et al. **Actuarial Mathematics**, 2ª edição. SOA, 1997.
- D. C. M. Dickson, M. R. Hardy and H. R. Waters. **Actuarial Mathematics for Life Contingent Risks.** Cambridge University Press, 2019.
- CORDEIRO FILHO, Antônio. **Cálculo Atuarial Aplicado: teoria e aplicações, exercícios resolvidos e propostos.** São Paulo: Atlas, 2009.
- GARCIA, J. A.; SIMÕES, O. A. **Matemática actuarial – Vida e pensões**. 2. ed. Coimbra: Almedina, 2010.
- PIRES,M.D.;COSTA,L.H.;FERREIRA,L.;MARQUES, R. **Fundamentos da matemática atuarial: vida e pensões**. Curitiba :CRV,2022.

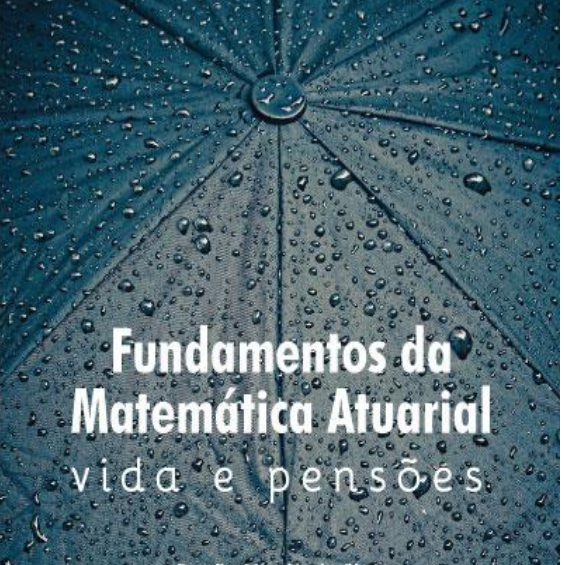

Danilo Machado Pi **Reinaldo Marques** Leandro Ferreira eonardo Henrique Co